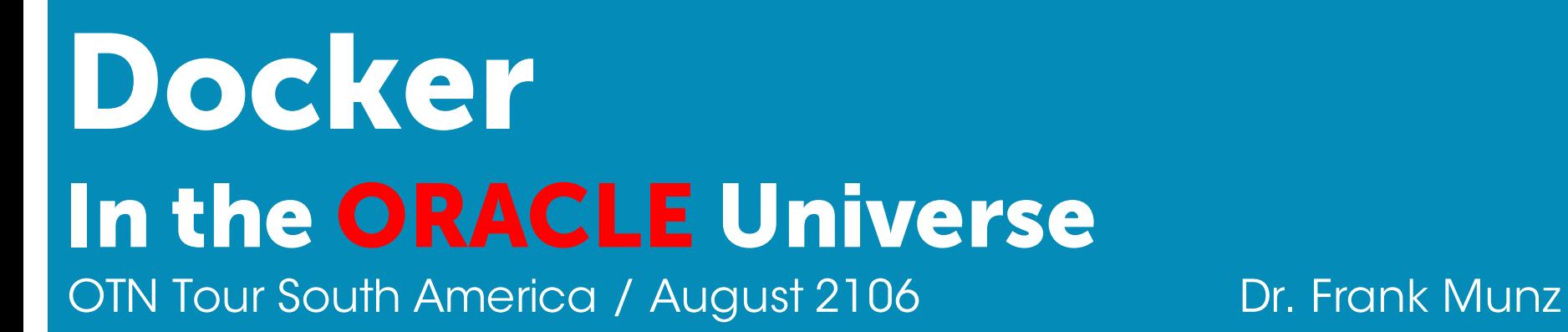

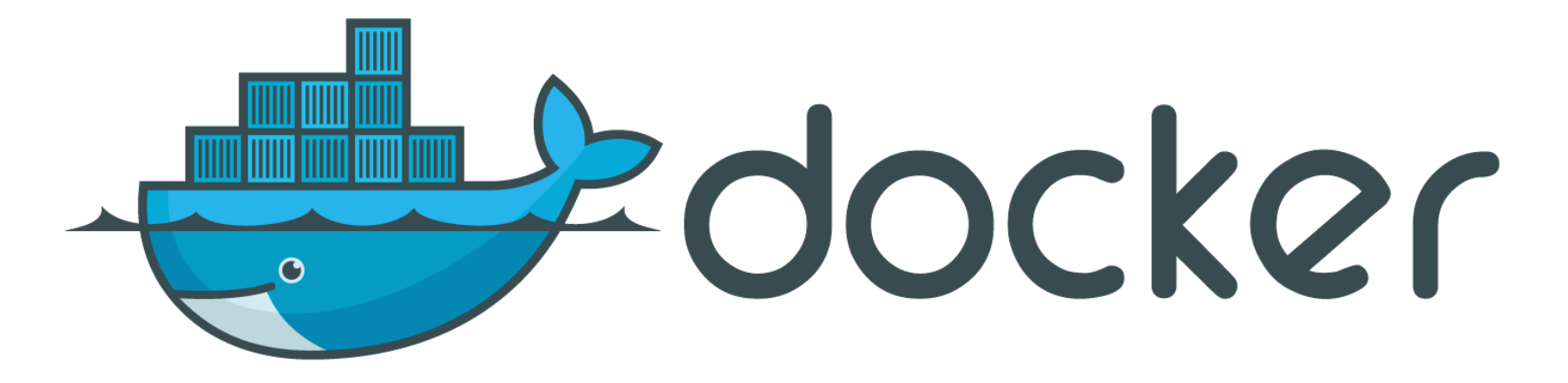

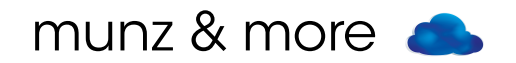

# ... some basics

# #OOW2014 "...Docker?"

#### Docker

- Open Source (evolving), written in Go
- Container technology
- Portable standard
- Runs on Linux (Microsoft, MacOS, Solaris)

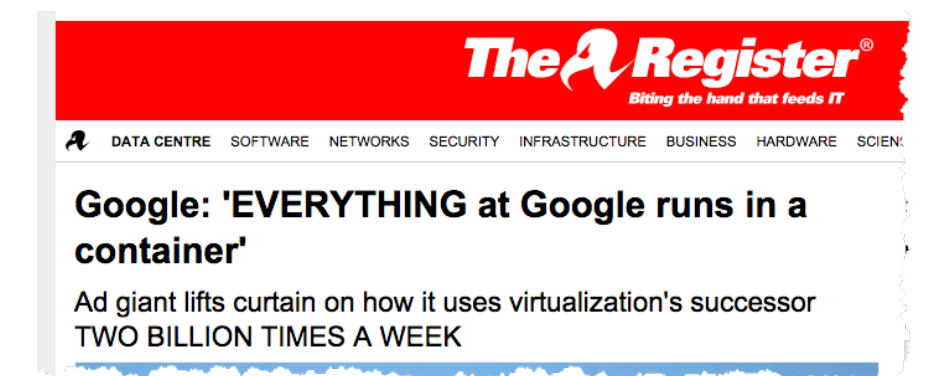

Google starts 2.000.000.000 containers per week!

#### Virtualization vs. Isolation

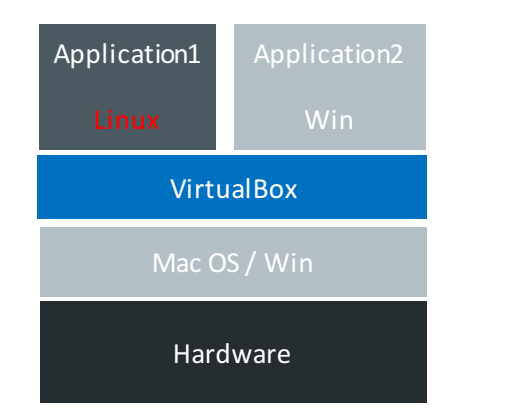

Desktop Virtualization:

type 2 hypervisor

 $=$  with host OS

Hardware Server Virtualization type 1 hypervisor  $=$  on bare metal

Application

**Solaris** 

OVM / VmWare ESX / Xen

Application 2

Application 3

Win

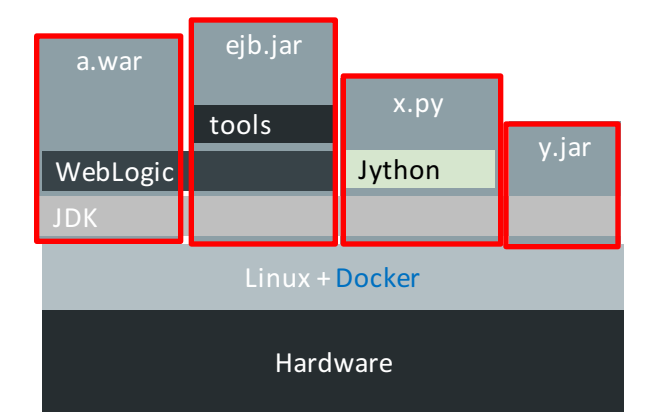

Docker container in Linux with own FS, network stack / IP address, process space and resource limits -> Isolation

#### **Docker**

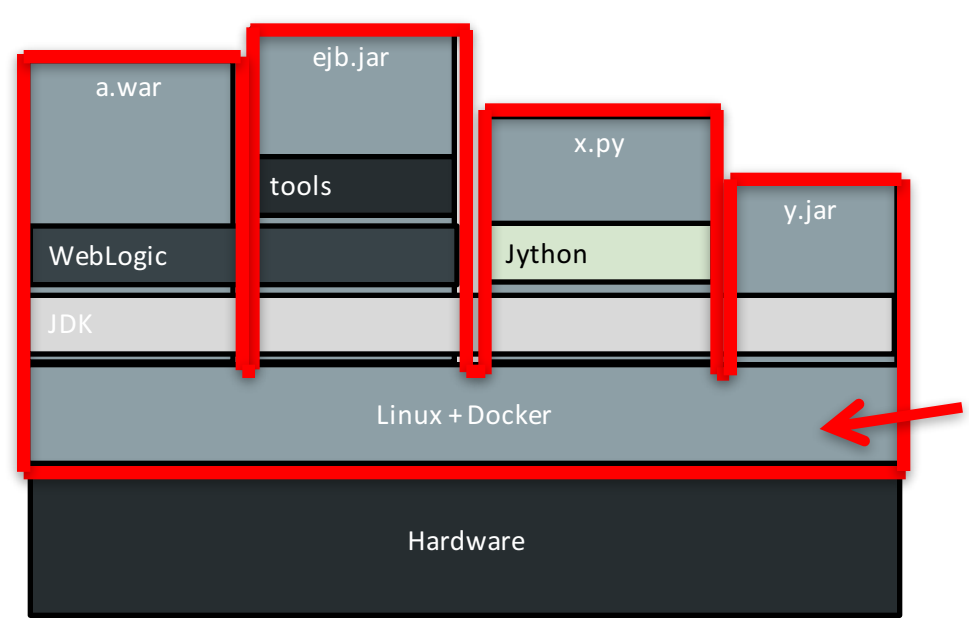

Docker is not a lightweight VirtualBox - it's about isolation.

Containers run on Linux kernel of host

munz  $\alpha$  more  $\alpha$  +6 -> Containers are visible on host

### Docker Images

- Package format
- Layered incremental, copy on write file system
- "Application with all dependencies"
- Create image yourself or get it from Docker Hub

#### docker images

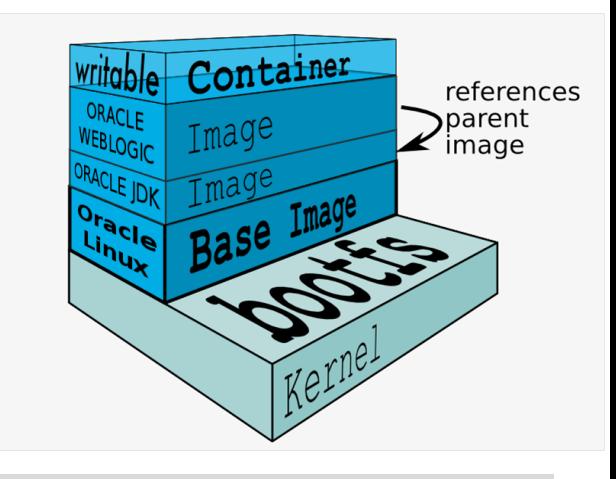

- Example Layers: - WLS Domain
- WebLogic
- Java
- Base Image

#### Docker Container

- Isolated runtime of Docker image
- Starts up in milliseconds
- Sandboxing uses Linux namespaces and cgroups (RĂM, CPU, filesystem)<br>-> isolated part of your Linux
- Open Container Standard / Linux Foundation

#### docker run -d –p 8080:9999 fmunz/micro

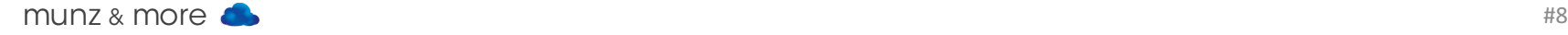

### Docker Limitations

- Cannot load kernel modules
- Applications that manipulate namespaces
- Kernel config per container
- Some SW not (yet) supported when running in Docker container: Oracle DB etc.

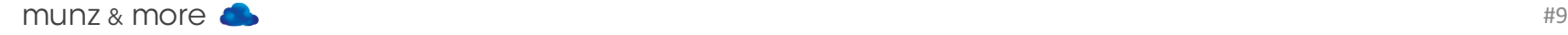

#### Solves the "Worked For Me!" issue

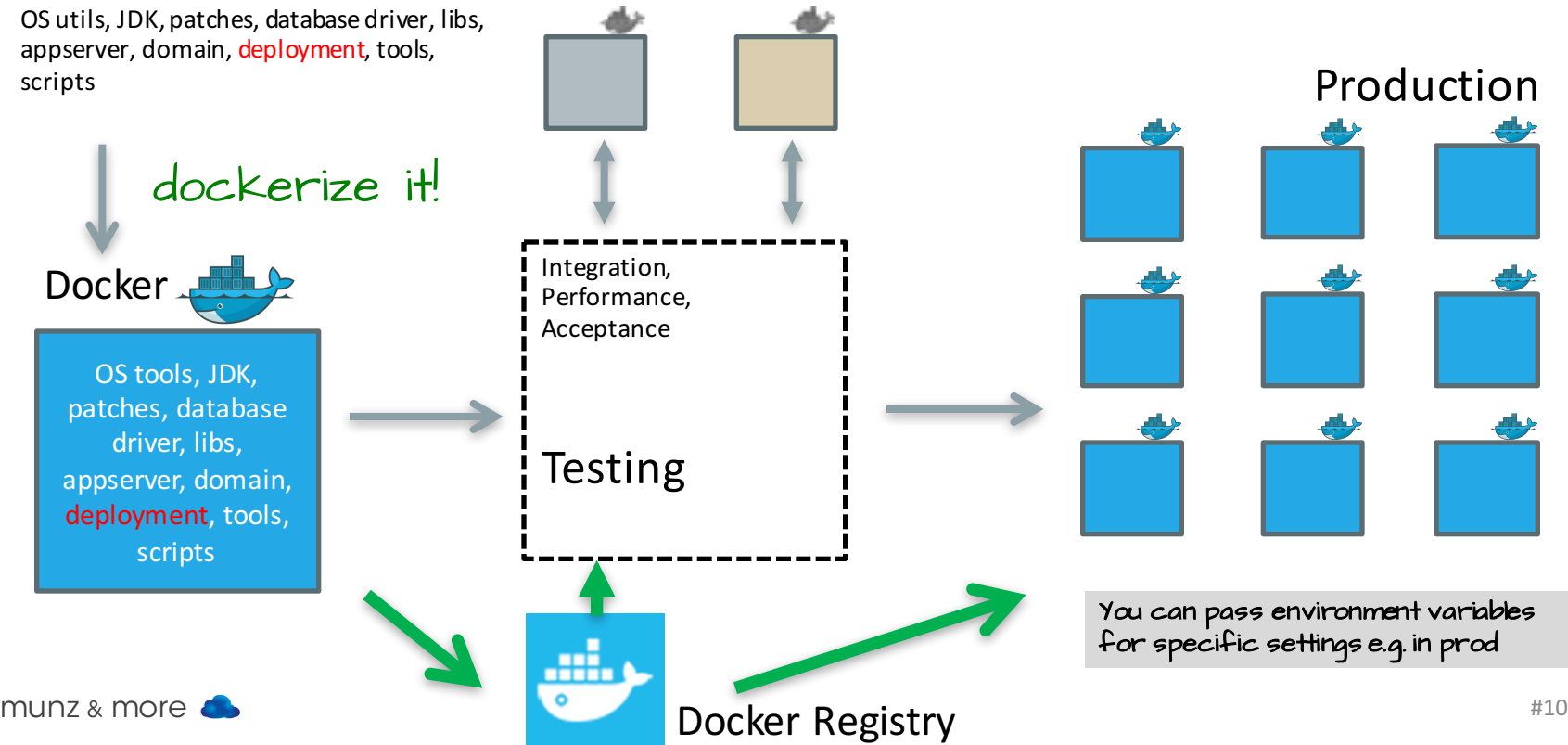

#### And Now Automate

- Build Docker images for testing in continuous delivery pipeline
- Use Jenkins / Hudson hooks or a maven plugin to create / start / stop /delete Docker containers

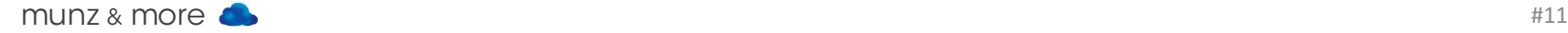

#### … automate, automate, automate

Various maven plugins available, e.g. R. Huss (Jolokia REST-JMX bridge): https://github.com/rhuss/docker-maven-plugin

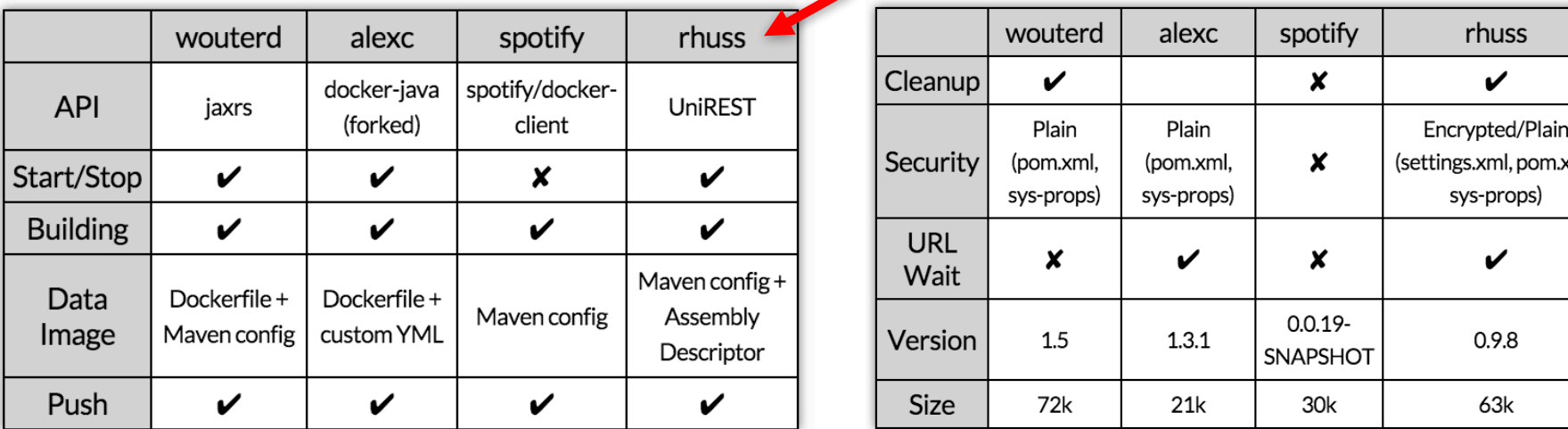

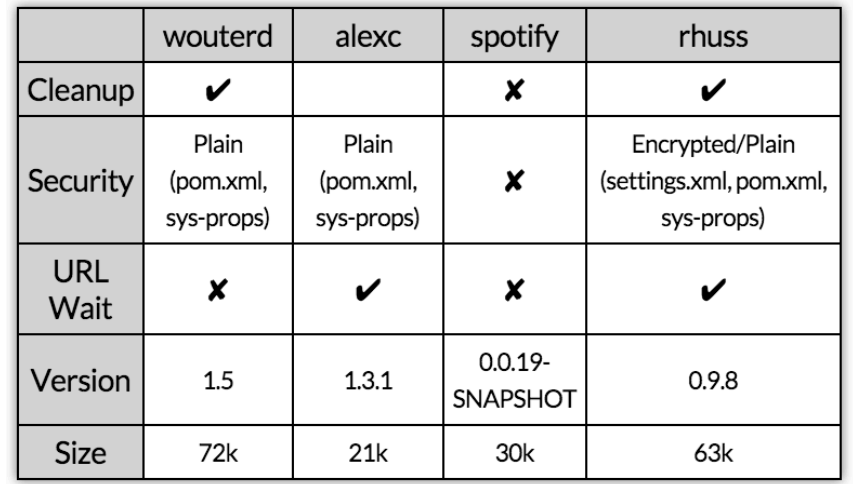

#### **Dockerfile**

Manually create container with Dockerfile docker build

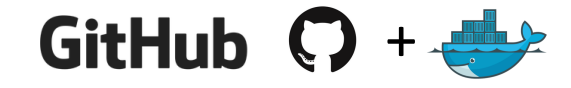

Automatic build

Docker Image

```
Dockerfile
   # Pull base image
33
34
   # ----------------
   FROM oraclelinux: 7
35
36
37
   # Maintainer
38
   \# -----------
   MAINTAINER Bruno Borges <bruno.borges@oracle.com>
39
40
   # Environment variables required for this build (do NOT change)
41
42
   ENV JAVA RPM idk-7u79-linux-x64.rpm
43
   ENV WLS PKG fmw 12.1.3.0.0 wls.jar
44
   ENV JAVA_HOME /usr/java/default
45
   ENV CONFIG_JVM_ARGS -Djava.security.egd=file:/dev/./urandom
46
47
   # Setup required packages (unzip), filesystem, and oracle user
48
49
   50
   RUN mkdir /u01 && \
51
      chmod a+xr /u01 && \
52
      useradd -b /u01 -m -s /bin/bash oracle
53
54
   # Copy packages
55 COPY $WLS_PKG /u01/
56 COPY $JAVA RPM /u01/
57
   COPY install.file /u01/
58
   COPY oraInst.loc /u01/
59
   # Install and configure Oracle JDK 8u25
60
61
   # ------------
   RUN rpm -i /u01/$JAVA RPM && \
62
63
      rm /u01/$JAVA_RPM
64
65
   # Change the open file limits in /etc/security/limits.conf
   RUN sed -i '/.*EOF/d' /etc/security/limits.conf && \
66
      echo "* soft nofile 16384" >> /etc/security/limits.conf && \
67
      echo "* hard nofile 16384" >> /etc/security/limits.conf && \
68
69 mungckom\#)版9F" >> /etc/security/limits.conf #14
70
```
Manually create container: docker build **–**t name .

# the registry

### **Registry**

Hosted, code open sourced

- Docker image is not found? pulled from registry
- Push your image to registry docker push yourname/newimage
- Free account includes 1 private registry

Also private, containerized registry for download<br>with fs and optional in-memory, S3, or Azure data store

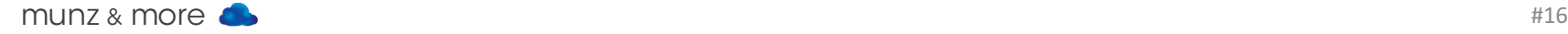

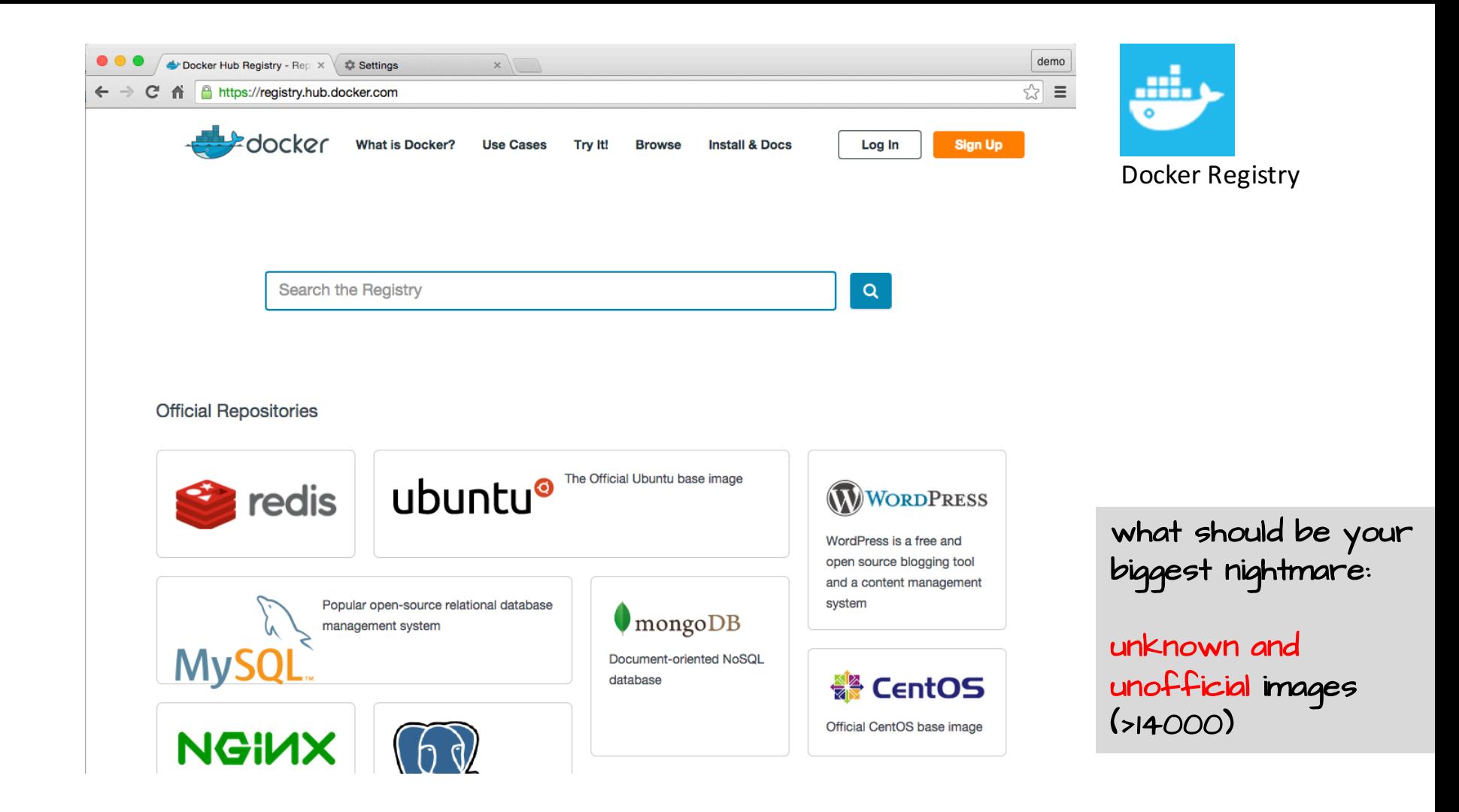

#### Automated Builds

- Automatically build your images: GitHub account with Dockerfile
- Registry uses GitHub directory structure as build context
- Image is uploaded automatically to Docker hub
- -> Trust, up to date, and transparent

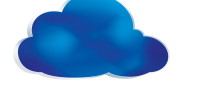

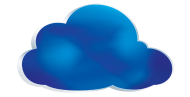

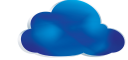

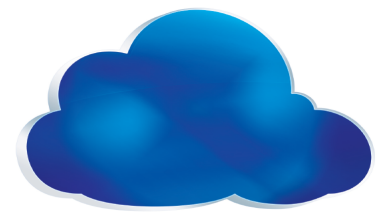

## clouds

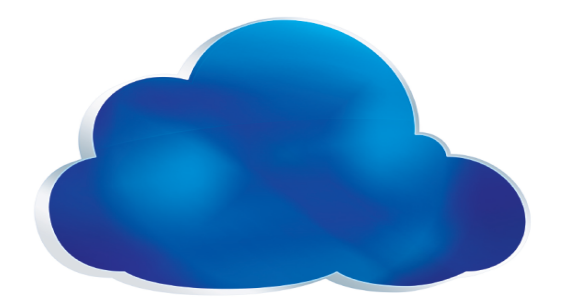

#### Docker in the Cloud?

Supported by every major cloud provider:

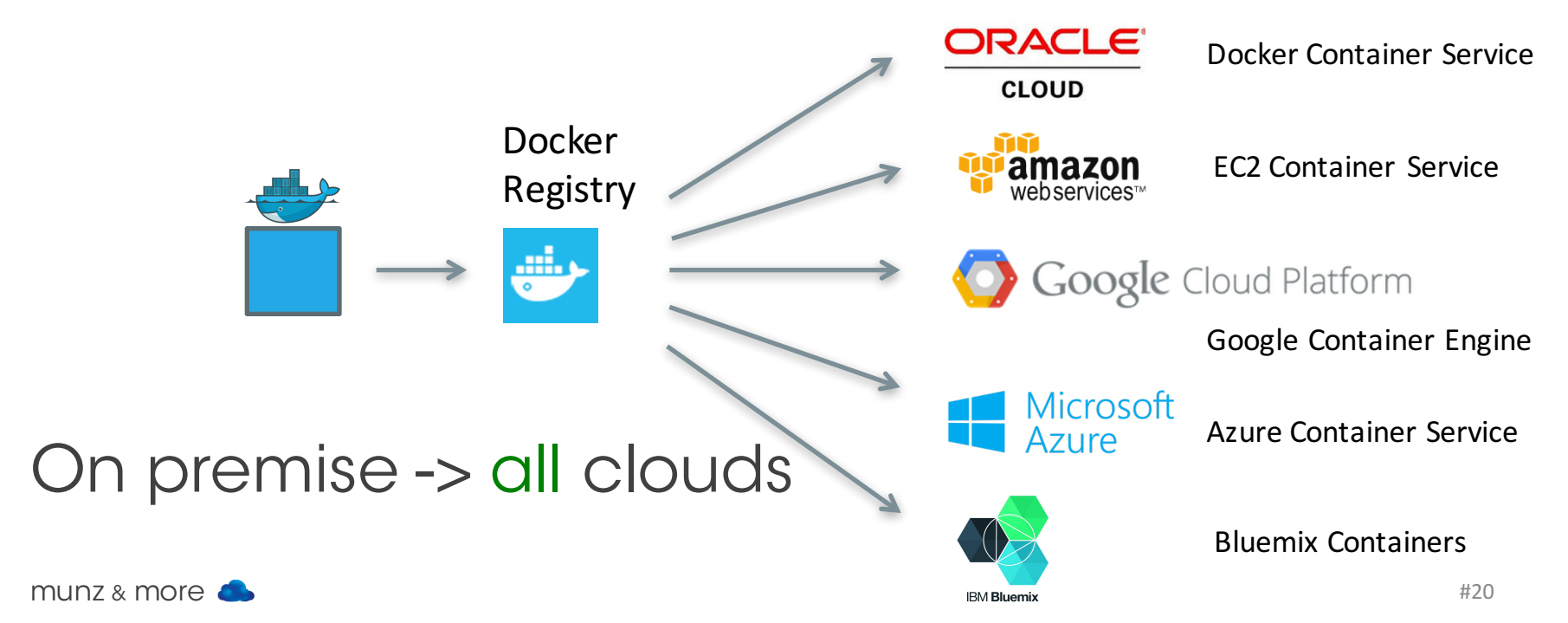

#### Oracle Cloud and Docker

#### Docker Container Service (announced)

• Expectation: you can run your Docker containers and orchestrate them

#### Application Container Cloud Service

• Uses Docker containers to run your Java or JavaScript application

#### Compute Cloud Service

• Manually run your containers

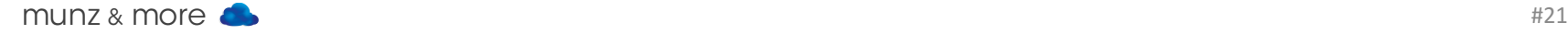

## demo?

### Small Images / Microservices

#### You can have a real service in ...

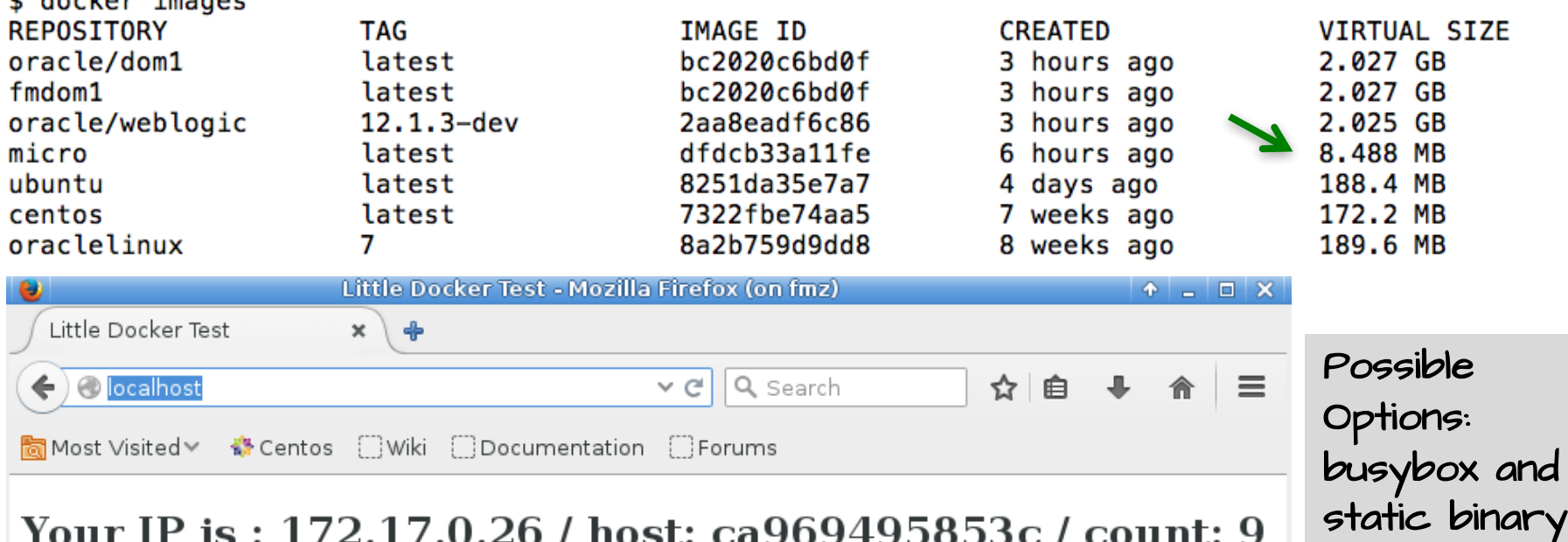

Your IP is : 172.17.0.26 / host: ca969495853c / count: 9

music  $\frac{1}{2}$  music  $\frac{1}{2}$  music  $\frac{1}{2}$  music  $\frac{1}{2}$  music  $\frac{1}{2}$  music  $\frac{1}{2}$  music  $\frac{1}{2}$  music  $\frac{1}{2}$  music  $\frac{1}{2}$  music  $\frac{1}{2}$  music  $\frac{1}{2}$  music  $\frac{1}{2}$  music  $\frac{1}{2}$  music  $\frac{1}{2$ 

t docker improc

#### Simple Life Inside Container

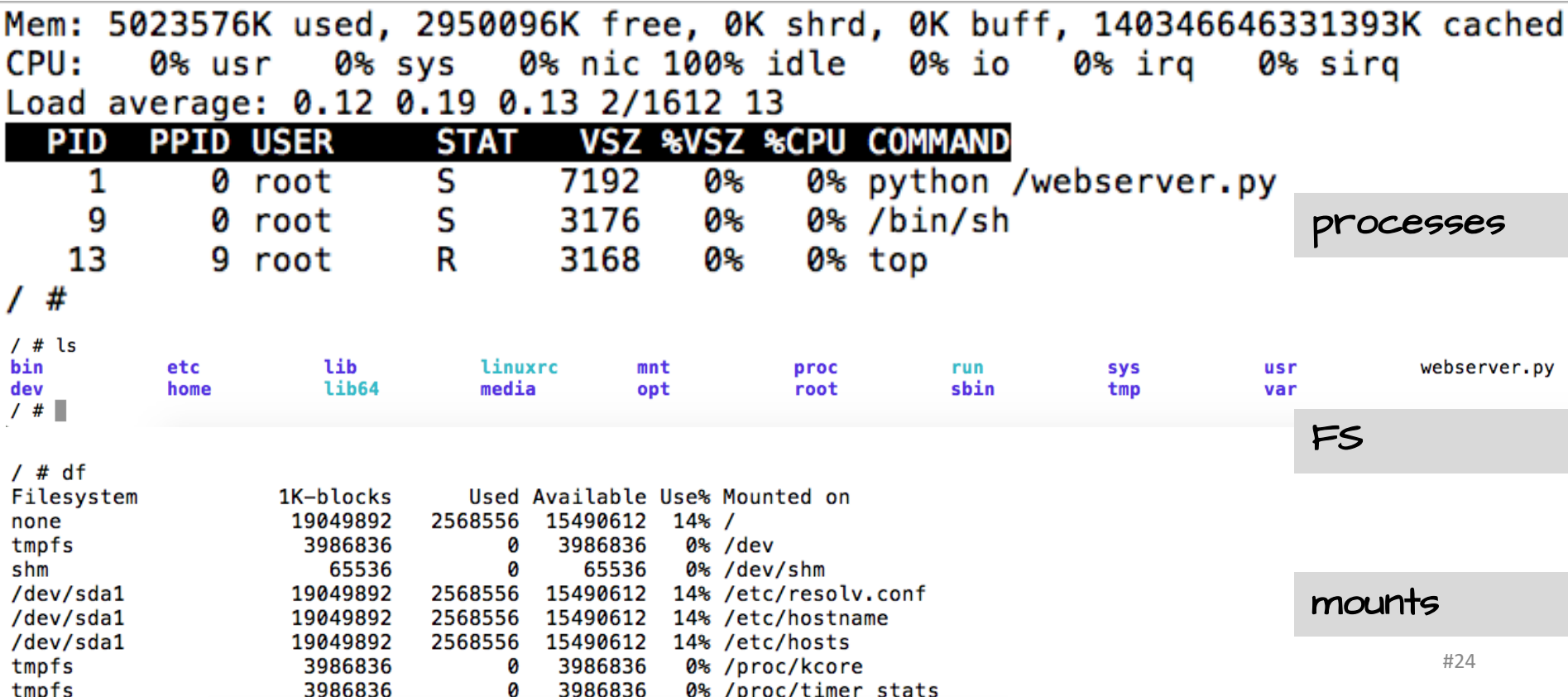

# #3 Security

### \$ docker run -d –p 8080:9999 fmunz/micro

## vs.

#### a complete stranger gives you a box at night and asks you to connect it to your company network:

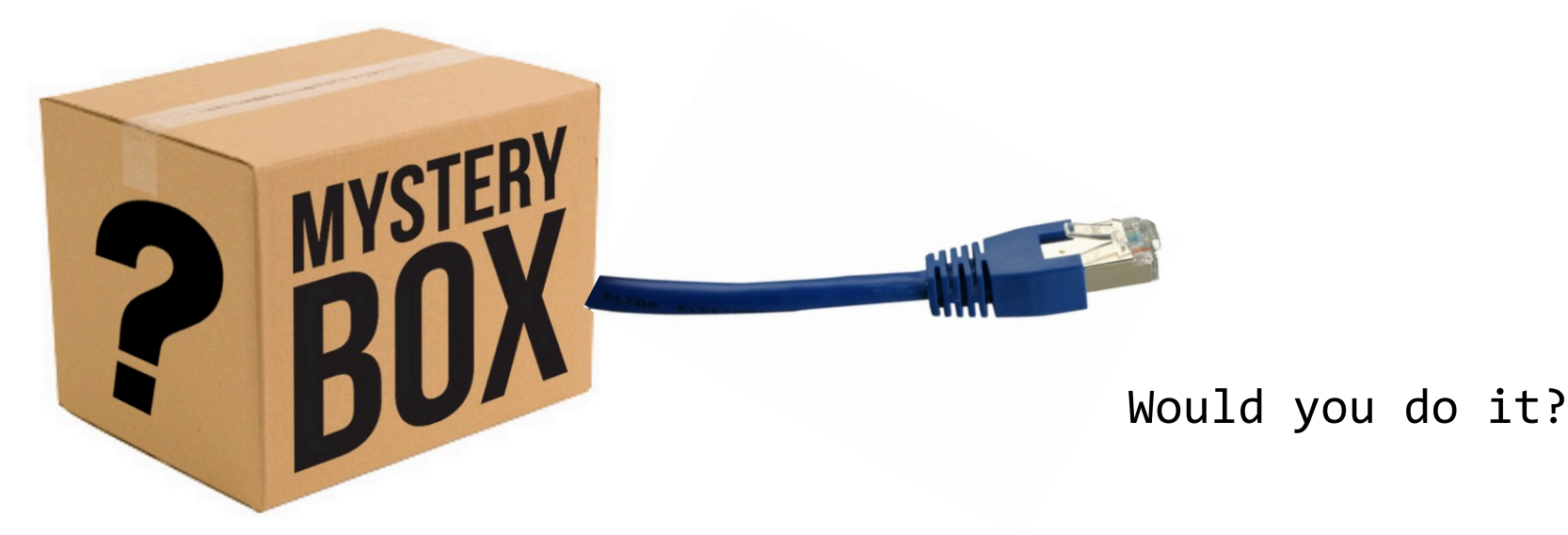

### **Suggestions**

- Use trusted images / with known Dockerfile
- Kernel features are well established
	- cgroups (2006, merged into 2.6.24 kernel)
	- namespaces (initial kernel patch 2.4.19)
- Docker can use TLS (client to daemon)
- Docker images can be signed
- Think about pulling images from public repos / Docker hub

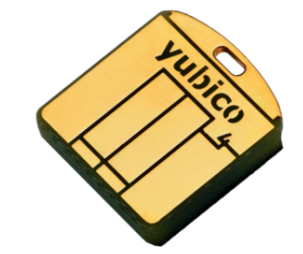

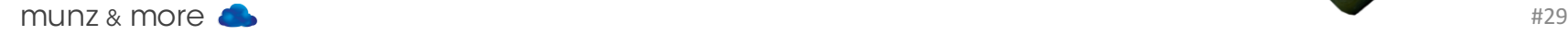

#### FUD

"Docker is like chroot() on steroids."

- Yes: It's easy to escape chroot() environment
- No: Docker does not use chroot() -> it uses namespaces

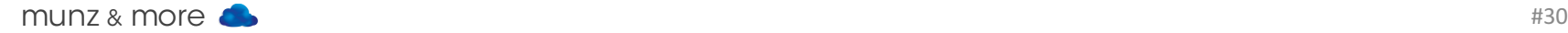

#### Do namespaces solve it?

6 different namespace, but not everything is namespaced, eg:

- /proc/sys|irq|bus
- /sys, /sys/fs
- /dev/mem
- /dev/sd\*
- kernel modules
- No user namespaces (but experimental in 1.9)

Docker uses read-only mounts where possible

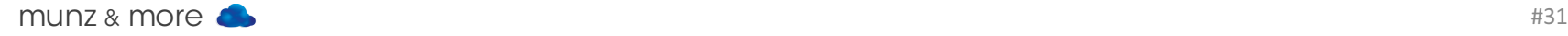

### Linux Capabilities

- Privileged container: like having root on host
- Capabilities -> Break down power of root
- Examine PID 1 capabilities with getpcaps:

```
s getpcaps 1
Capabilities for `1': = cap_chown,cap_dac_override,cap_dac_read_search,cap_fowner,cap_fsetid,cap_kill,
cap_setgid,cap_setuid,cap_setpcap,cap_linux_immutable,cap_net_bind_service,cap_net_broadcast,cap_net_a
dmin,cap_net_raw,cap_ipc_lock,cap_ipc_owner,cap_sys_module,cap_sys_rawio,cap_sys_chroot,cap_sys_ptrace
, cap_sys_pacct, cap_sys_admin, cap_sys_boot, cap_sys_nice, cap_sys_resource, cap_sys_time, cap_sys_tty_confi
g,cap mknod,cap lease,cap audit write,cap audit control,cap setfcap,cap mac override,cap mac admin,cap
syslog, 35, 36+ep
ccloud:/home/frank
ccloud:/home/frank
$ docker run -it centos getpcaps 1
\sf Capabilities for `l': = cap_chown,cap_dac_override,cap_fowner,cap_fsetid,cap_kill,cap_setgid,cap_setui
\vertd,cap_setpcap,cap_net_bind_service,cap_net_raw,cap_sys_chroot,cap_mknod,cap_audit_write,cap_setfcap+ei
```
#### "Containers don't contain!"

Quote by D. Walsh, Mr. SE Linux  $\leq$  !! SELinux = what a process is able to do based on rules.

Enforcement:

A really bad idea: setenforce 0

containerProcessType can only read/exec /user files

and only write to containerFilesType **TYPE ENFORCEMENT** 

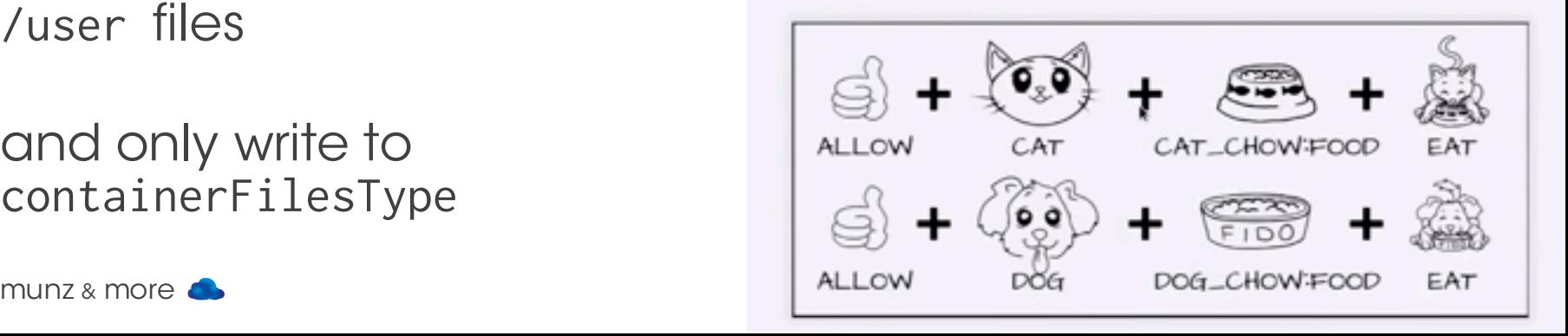

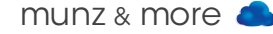

### … more Suggestions

- Drop privileges as quickly as possible
- Treat root in container as root outside (although it isn't)
- No secrets in images
- Combine Docker with SELinux, AppArmor and / or virtualization
- Host can always access container

Note: Public PaaS do not simply spin up Docker containers!

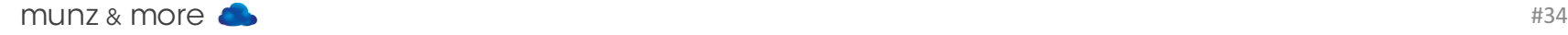

#### Cheat Sheet

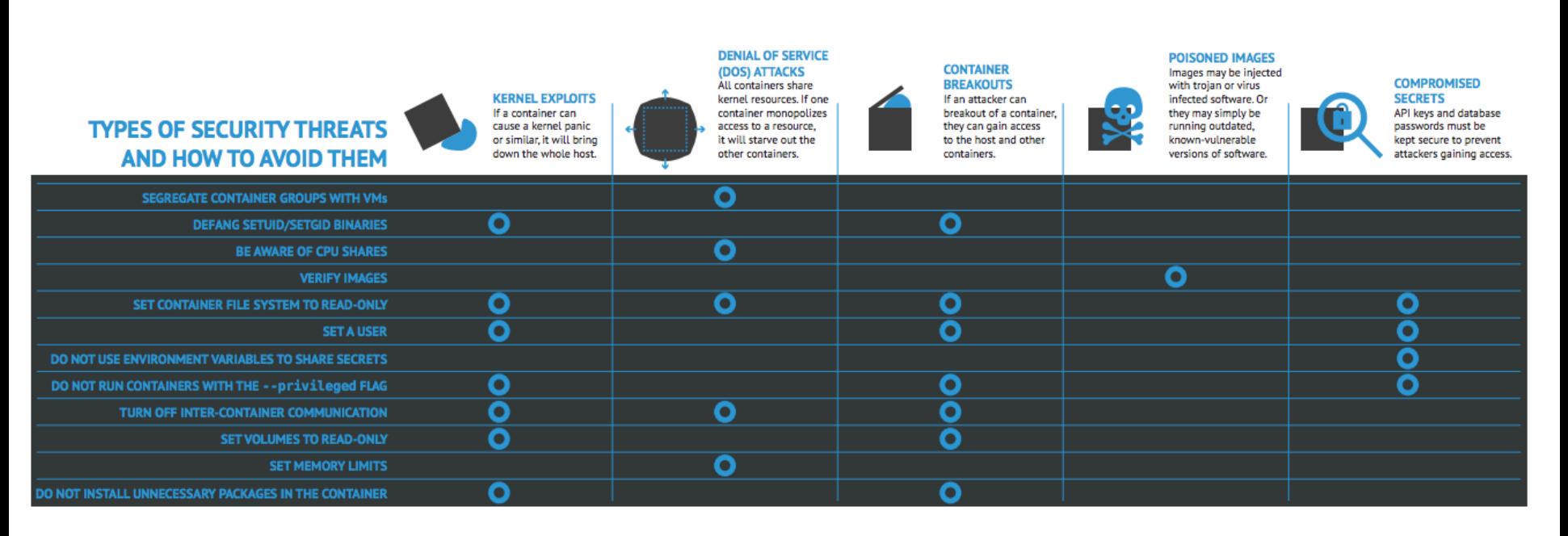

#### Source: Container-Solutions.com

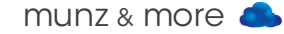

#### User Namespaces

Docker 1.9 experimental supports user namespaces:

#### root in container != root on host

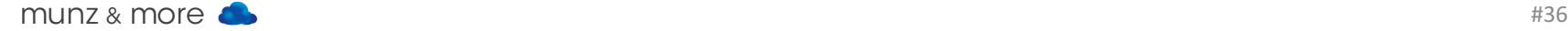

#### Conclusion

- You have to deal with Docker security depending on your use case
- Note: Public PaaS are not just spinning up Docker containers they use SELinux, VMs,...
- Docker is not a risk per se but new technology with different challenges.

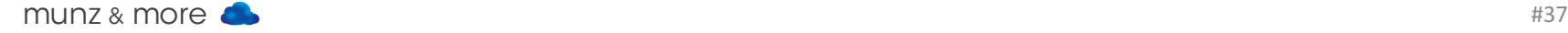

# Docker in Production?

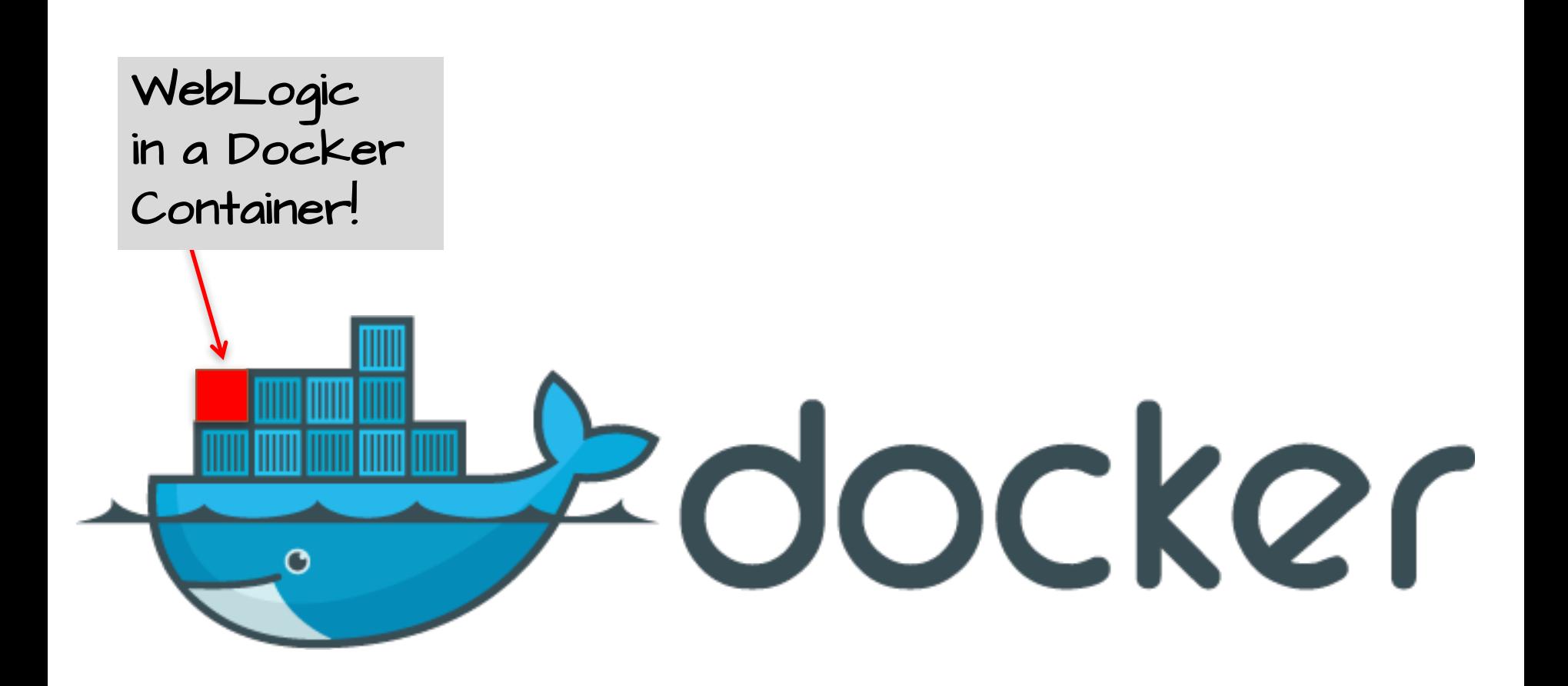

### Docker Style

- Independent appserver in container
- Microservices style architecture
- Just add your favorite Docker cluster manager

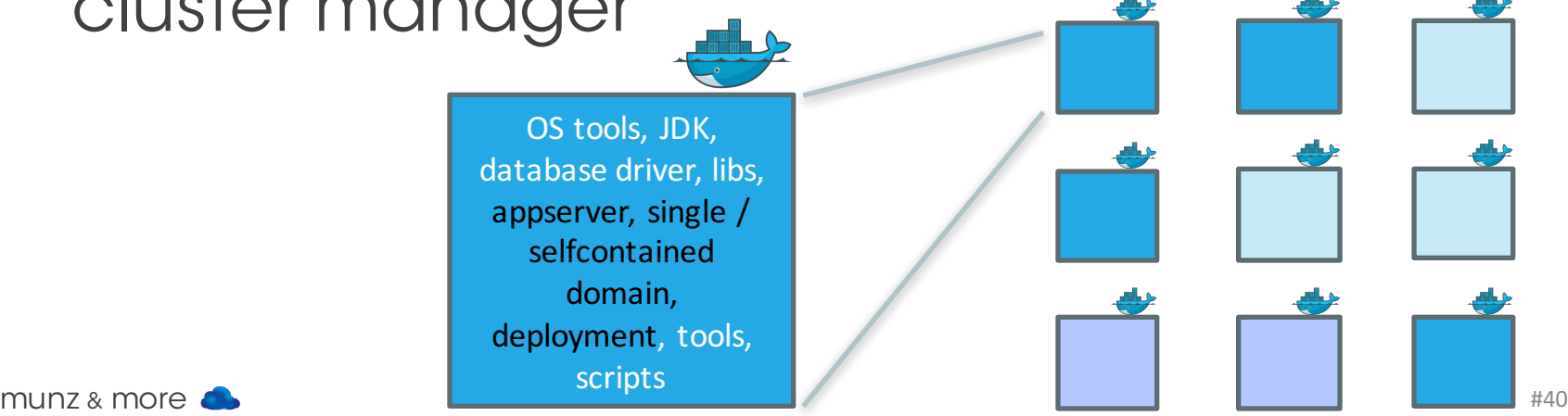

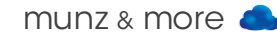

### Links (OLD): WebLogic Example

\$docker run -d -p 8001:8001 --name=wlsadmin

fmdom1 startWebLogic.sh \$docker run -d --link wlsadmin:wlsadmin fmdom1 createServer.sh

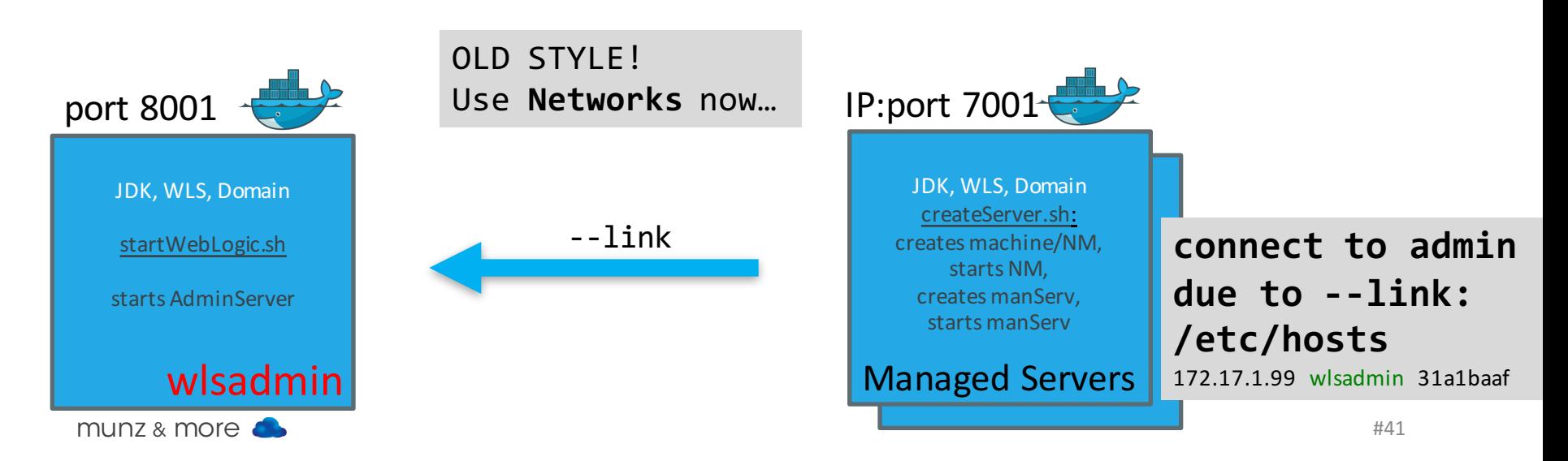

## Oracle

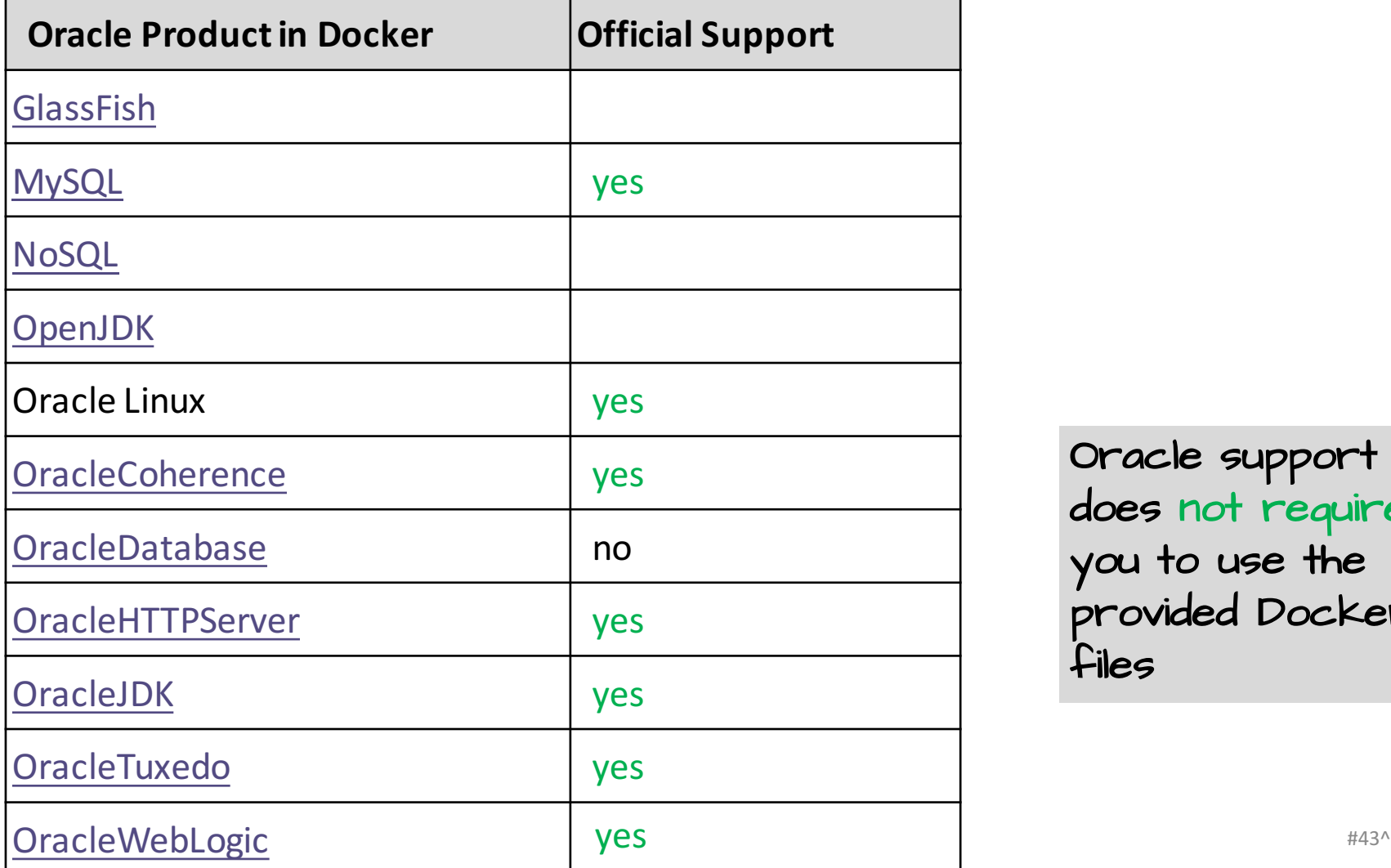

Oracle support does not require you to use the provided Docker files

#### **https://github.com/oracle/docker-images**

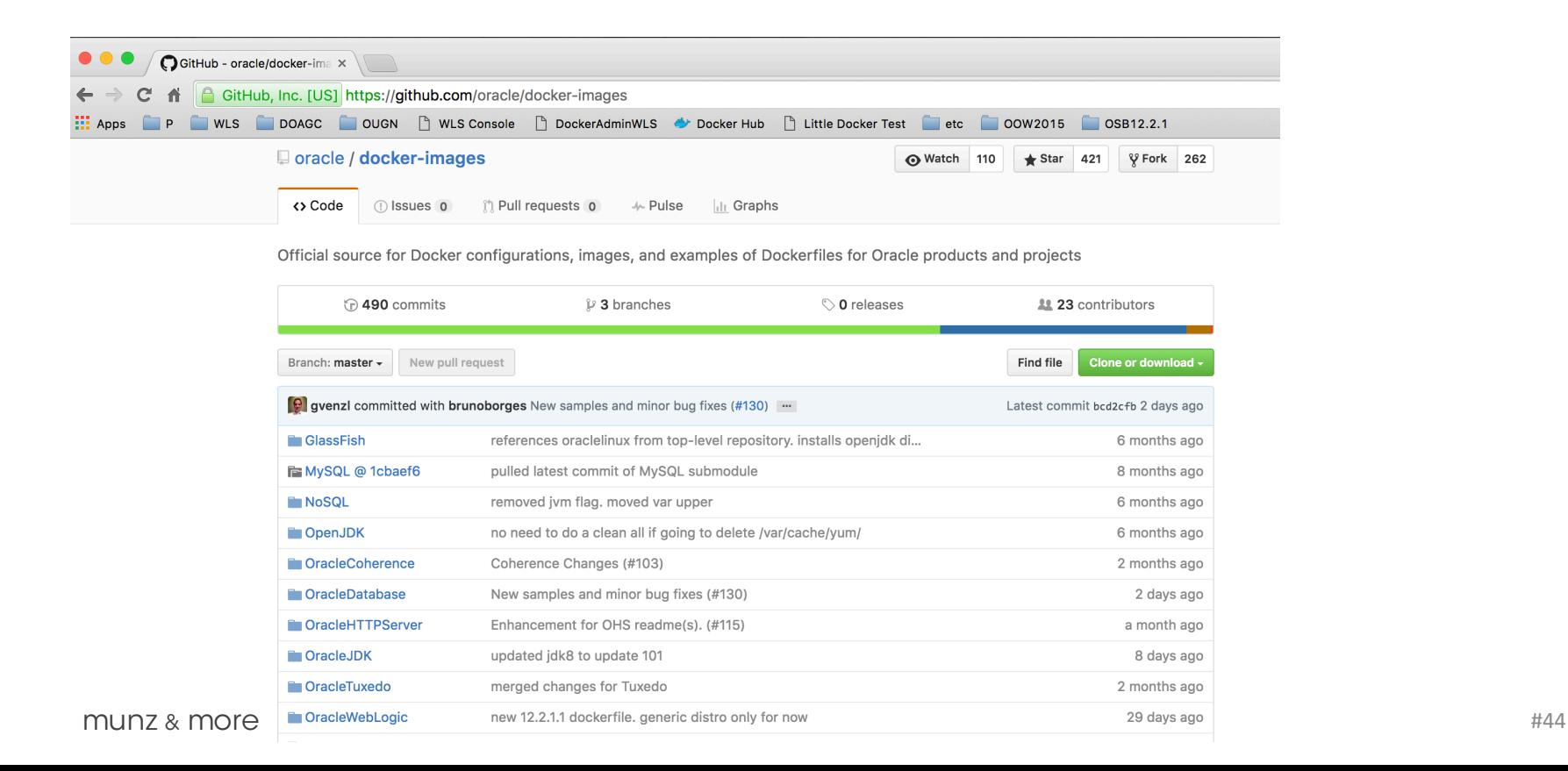

### WebLogic: What Do You Get?

- NOT WebLogic from Docker registry
- NO automatic build via github
- Github repo with scripts to set up WebLogic on Oracle Linux in Docker
- Generic distribution
- Docker is a supported environment for WebLogic 12.1.3+

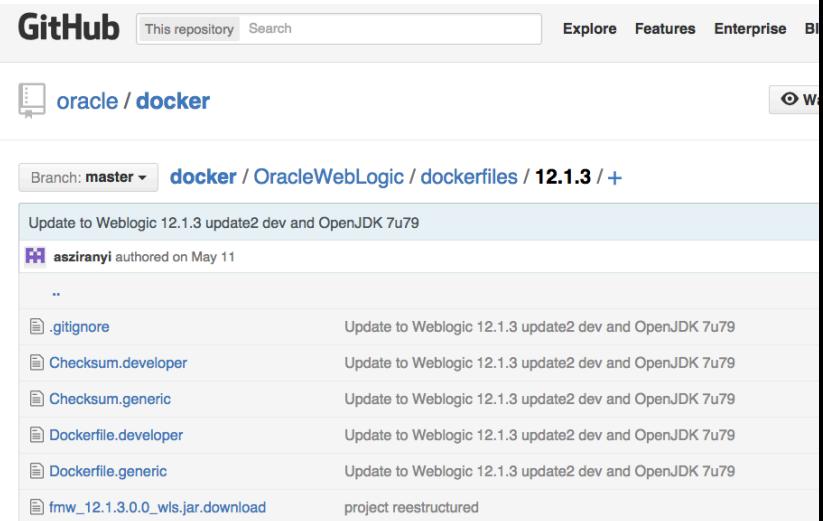

#### Just Drop Server JRE and WLS Installer

...

...

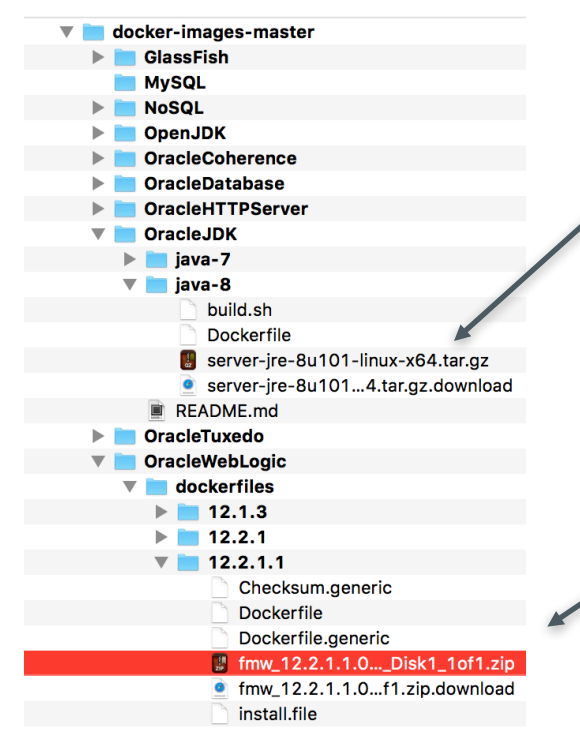

#### \$ **cd java-8** \$ **docker build -t oracle/jdk:8 .**

Sending build context to Docker daemon 4.096 kB Step 1 : FROM oraclelinux:latest latest: Pulling from library/oraclelinux 10ec637c060c: Downloading 4.865 MB/97.84 MB

#### \$ **sh buildDockerImage.sh -g -v 12.2.1.1**

#### **Dockerfile**

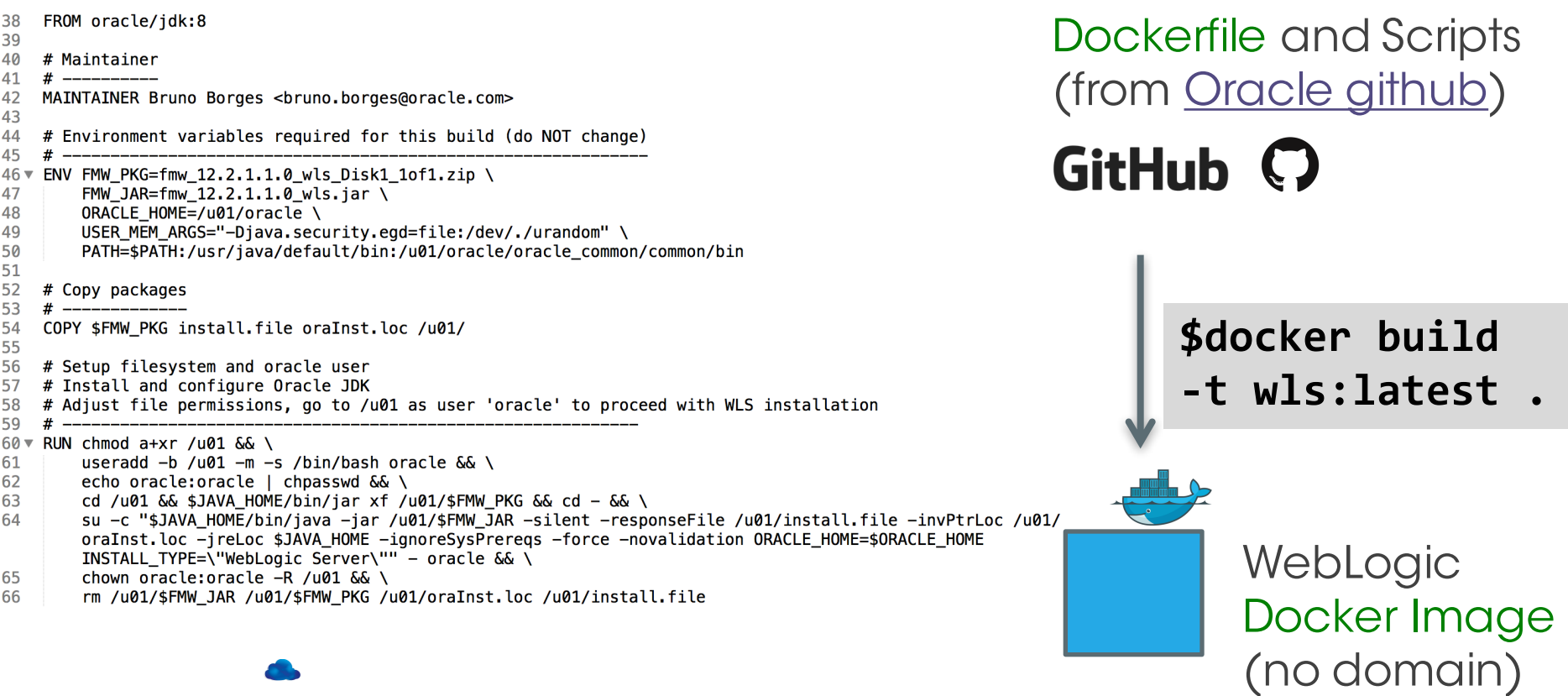

#### **Dockerfile**

#### Example Dockerfile: fmunz/supersmall

- 1 FROM busybox
- **ENV CITY Munich**  $\mathcal{P}$
- 3 CMD echo Hello \$CITY today is 'date'

#### Example Dockerfile: hello-world:

- $\mathbf{1}$ FROM scratch
- $\overline{2}$ COPY hello /
- CMD ["/hello"] 3

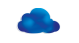

### Extend the WLS-only image

Sample script provided:

- Dockerfile to extend WLS image
- Run WLST script to create domain
- Create boot.properties
- Expose NM, Server ports

Linux Base Image **JDK** Image WebLogic Image WLS Domain Image

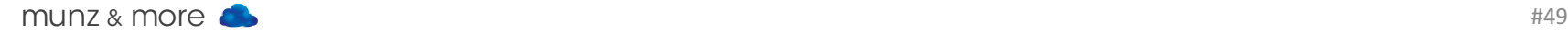

# Docker Networking

### Networking: Facts to Know

- Docker --link only works on single host -> regarded as deprecated now
- Networking supported since Docker 1.9
- SDN network that spans hosts: Libnetwork implements Container Networking Model (CNM): Endpoint / Network / Sandbox

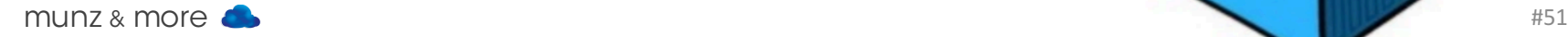

#### Overlay Network

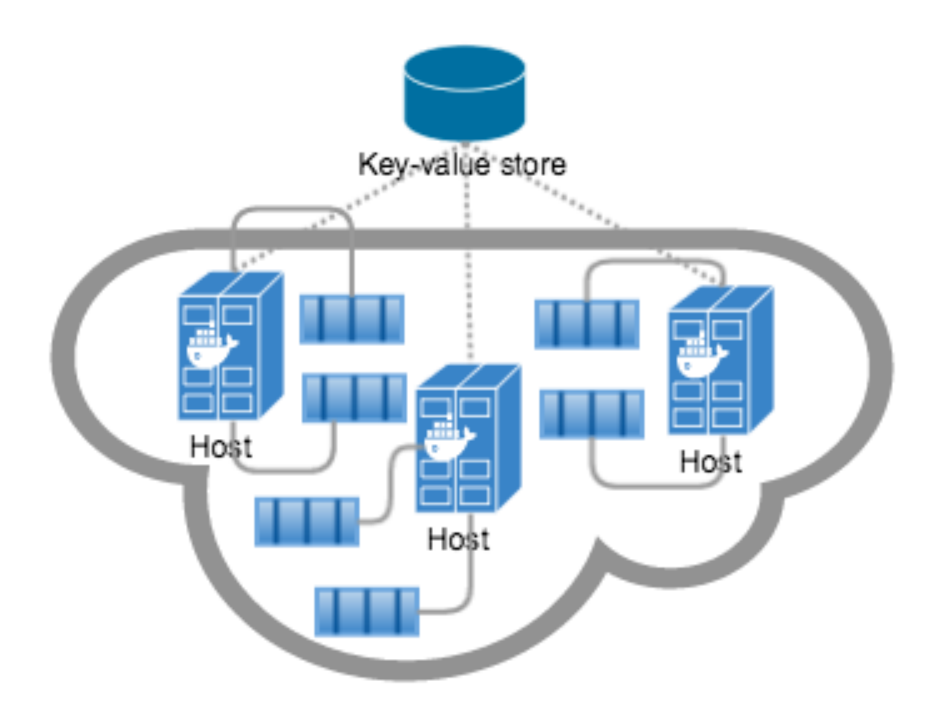

docker network create -d overlay

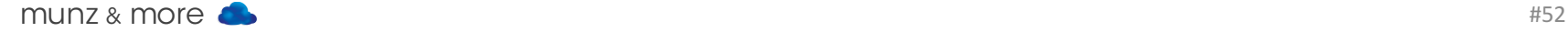

#### OracleWebLogic/samples/1221-multihost:

38 # Create overlay Docker Multihost Network and set Docker environment pointing to Machine 39 eval "\$(docker-machine env --swarm \$prefix-master)" echo "Creating the Docker Network Overlay '\$network' ..." 40 docker network create --driver overlay \$network 41 42

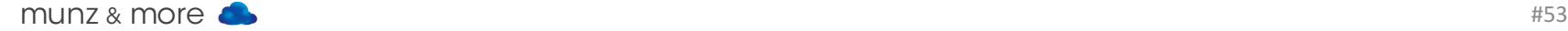

### Networking

- etcd, consul, or zookeeper used for machine discovery and meta data
- Top level API: docker network
- Libnetwork, open sourced 04/2015, 500 pull requests
- Dynamically (dis)connect to multiple NW

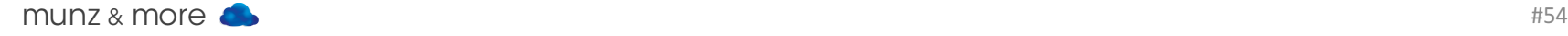

### Networking

\$ docker network --help

Usage: docker network [OPTIONS] COMMAND [OPTIONS]

Commands:

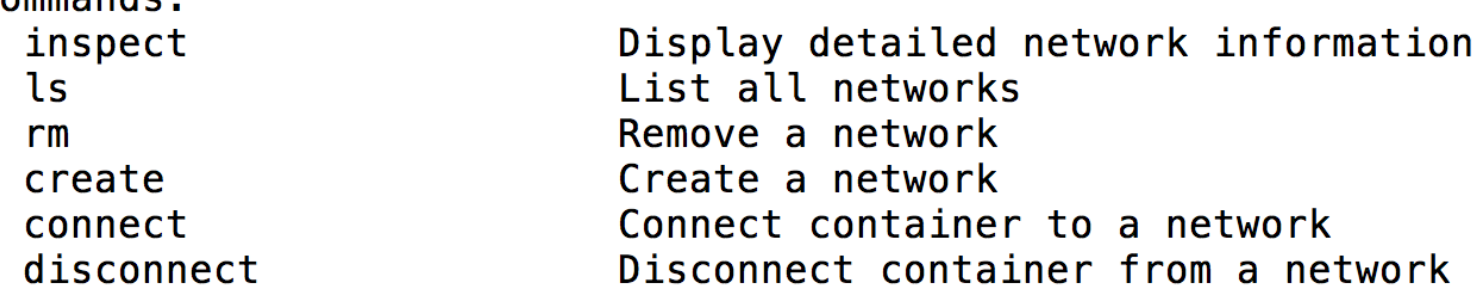

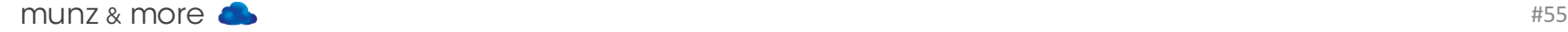

# Orchestration / Cluster Manager

#### Docker Swarm

- Native Docker cluster with same API as a single engine
- Fast provisioning, about 500 msec
- Scheduling: spread, binpack, rand
- Features are optional, you can continue use Kubernetes etc.
- No insecure mode  $\odot$

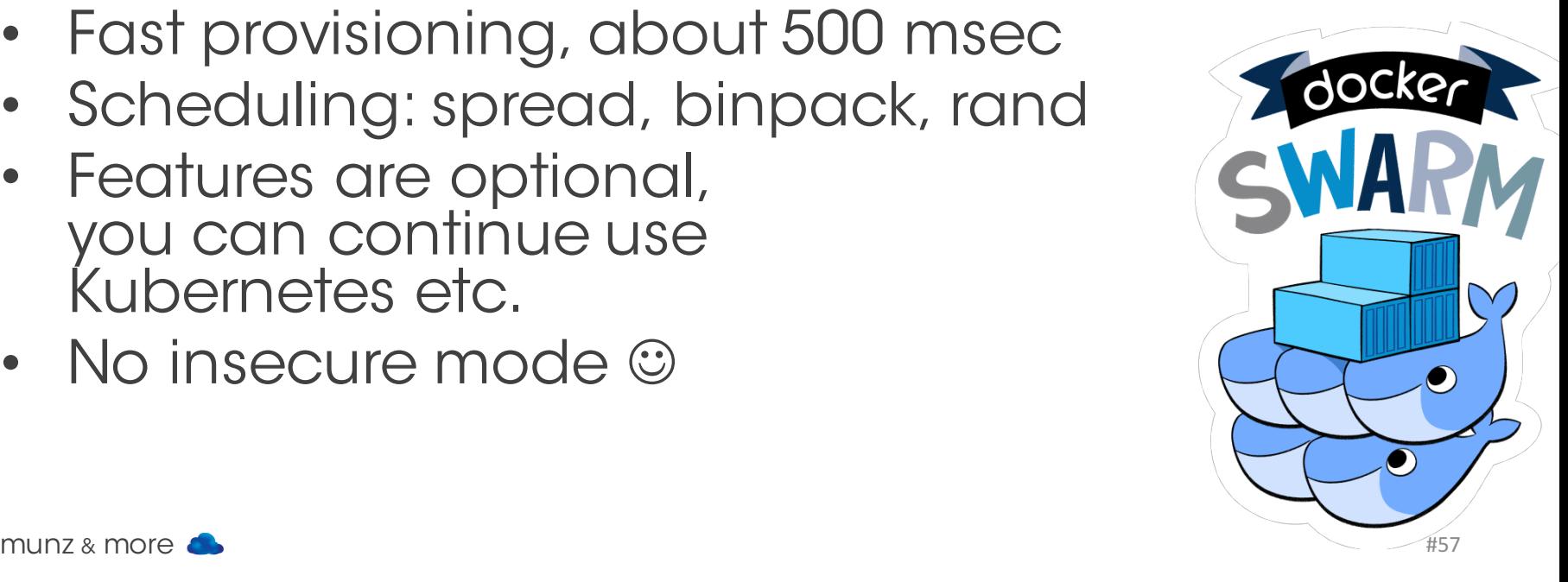

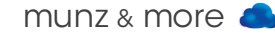

#### Docker Swarm

Since Docker 1.12

- Swarm is merged with Docker engine:
- Load balancer included
- Service discovery
- Cluster scheduler

-> Swarm has more features like Google's Kubernetes -> easier to get started

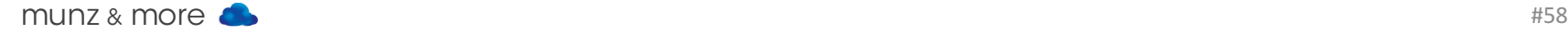

#### Docker Machine

• Provision Docker in VirtualBox, Vmware, GCE, AWS, DigitalOcean etc.

docker-machine \ create -d=virtualbox default

• Mac OS's boot2docker is replaced by Docker Machine, which again is replaced by native Docker on Mac now

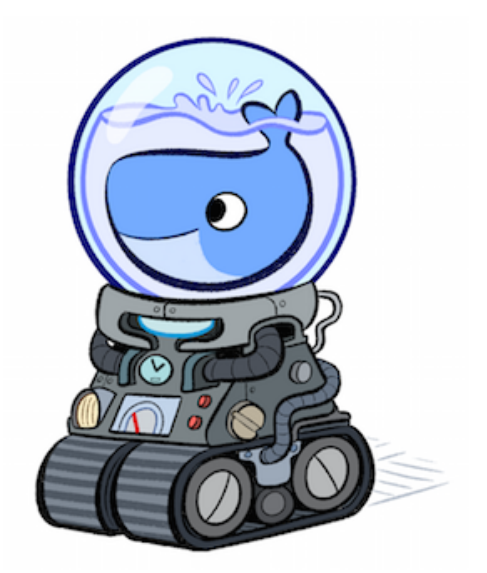

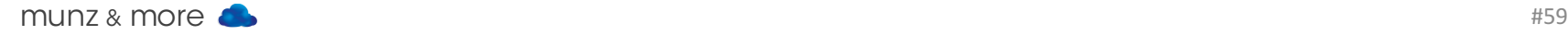

### Updates Images?

You could use Docker copy command – yet it's not hip in the cloud to update. Just rebuild the container.

#### "Servers are cattle. Not pets." -> immutable server

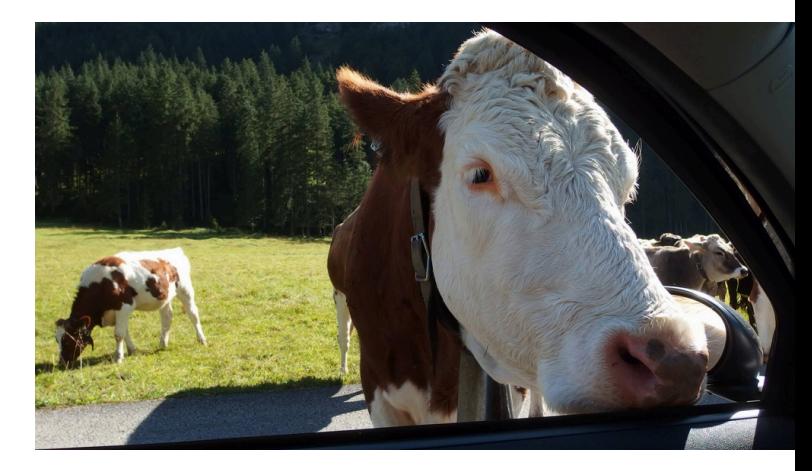

#### Predictions

- Swarm will take its share from Kubernetes.
- You will not dockerize 90% of your enterprise IT in the next 24 months.
- Docker is the new Linux. Be ready to experience that feeling we had with Linux 13 years ago  $\odot$

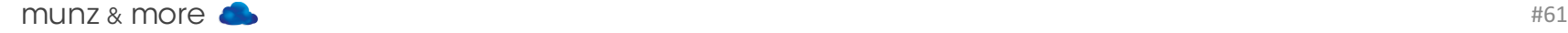

#### Conclusion

- Docker is ready for prime time!
- Docker itself, but more so cluster managers are still evolving
- Docker itself is not a security risk, but make sure to tick off the security checklist
- Oracle caught the trend early good!
- Some products supported, more to come?

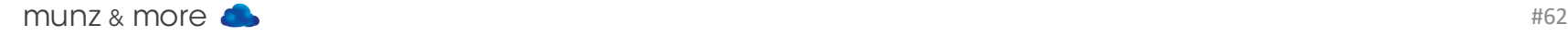

#### **Oracle WebLogic Server on Docker Containers**

ORACLE WHITE PAPER |OCTOBER 2015

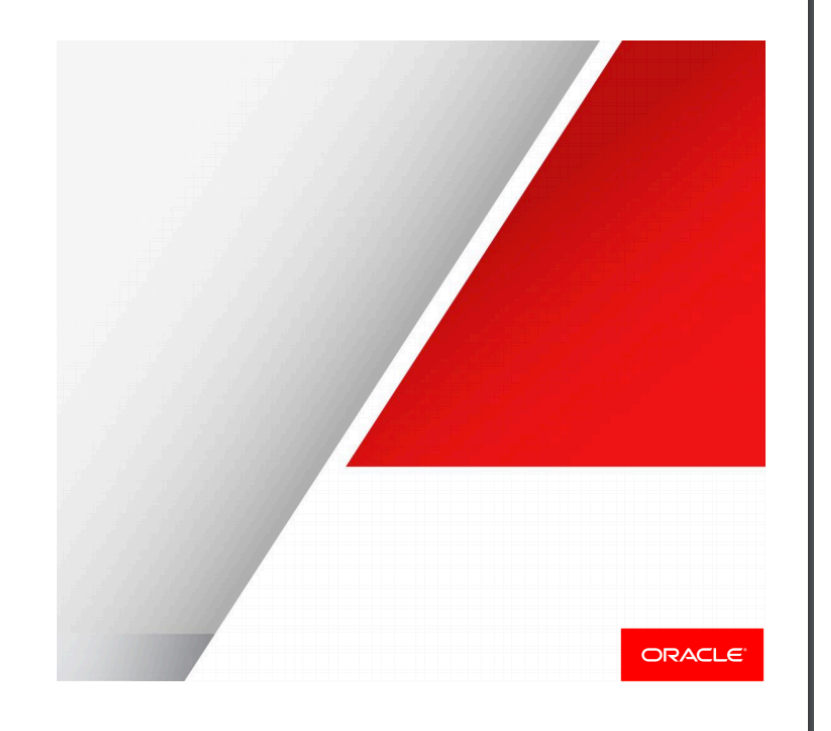

#### Oracle Whitepaper WebLogic on Docker

http://www.oracle.com/us/pro ducts/middleware/cloud-appfoundation/weblogic/weblogic -server-on-docker-wp-2742665.pdf

**The Docker Book WEBSITE IMAGE** ADD APACHE **IMAGE** ADD EMACS **UBUNTU BASE IMAGE DEVICE NAPPER**  $B00T$ Fg KERNEL by James Turnbull

#### **THE DOCKER BOOK**

#### **CONTAINERIZATION IS THE NEW VIRTUALIZATION**

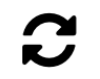

**SIMPLE** A hands-on book that teaches vou Docker™.

**SCALABLE** 

Start small with a single container and then build on what you learn to deploy multicontainer applications.

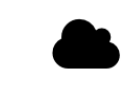

**UP-TO-DATE** 

Current, accurate and up-to-date.

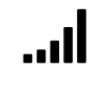

**DIFFERENT** 

Written for both developers and sysadmins with real-world examples and use cases.

Good Docker book by J. Turnbull (covering Docker 1.10)

# muito obrigado!

## You can win a book ... if you promise to write a short review on Amazon.com

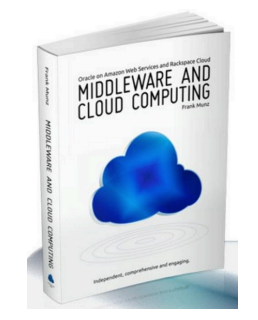

## tweet to win!

#### #otntourla OR @soacommunity @frankmunz +picture?DISTINCTIVE RECIP

- www.munzandmore.com/blog  $\bullet$
- facebook.com/cloudcomputingbook f facebook.com/weblogicbook

### **• @frankmunz**

You Tube youtube.com/weblogicbook -> more than 50 web casts

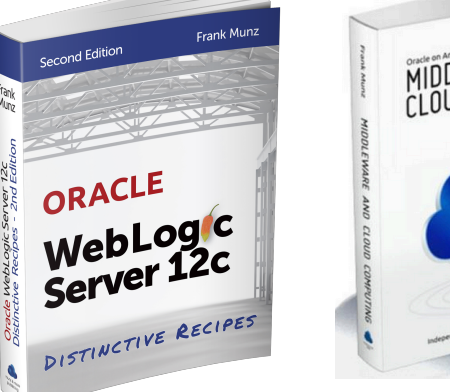

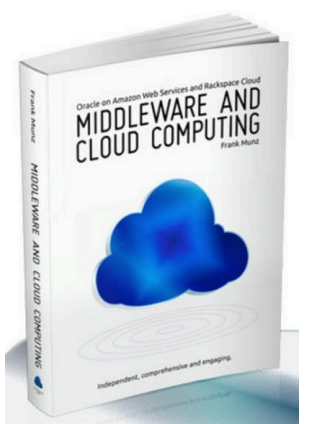

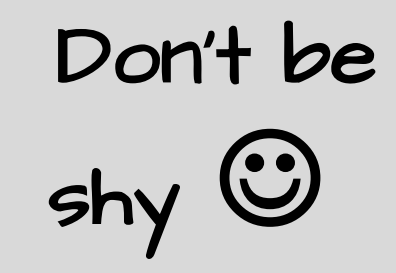